## マイクが使えない!カメラが起動しない!

## のトラブルシューティング

画面が写っているのに、マイクが使えない!カメラが起動しない!の場合、以下のような設定の変更で解 決することがあります。試してみてください。

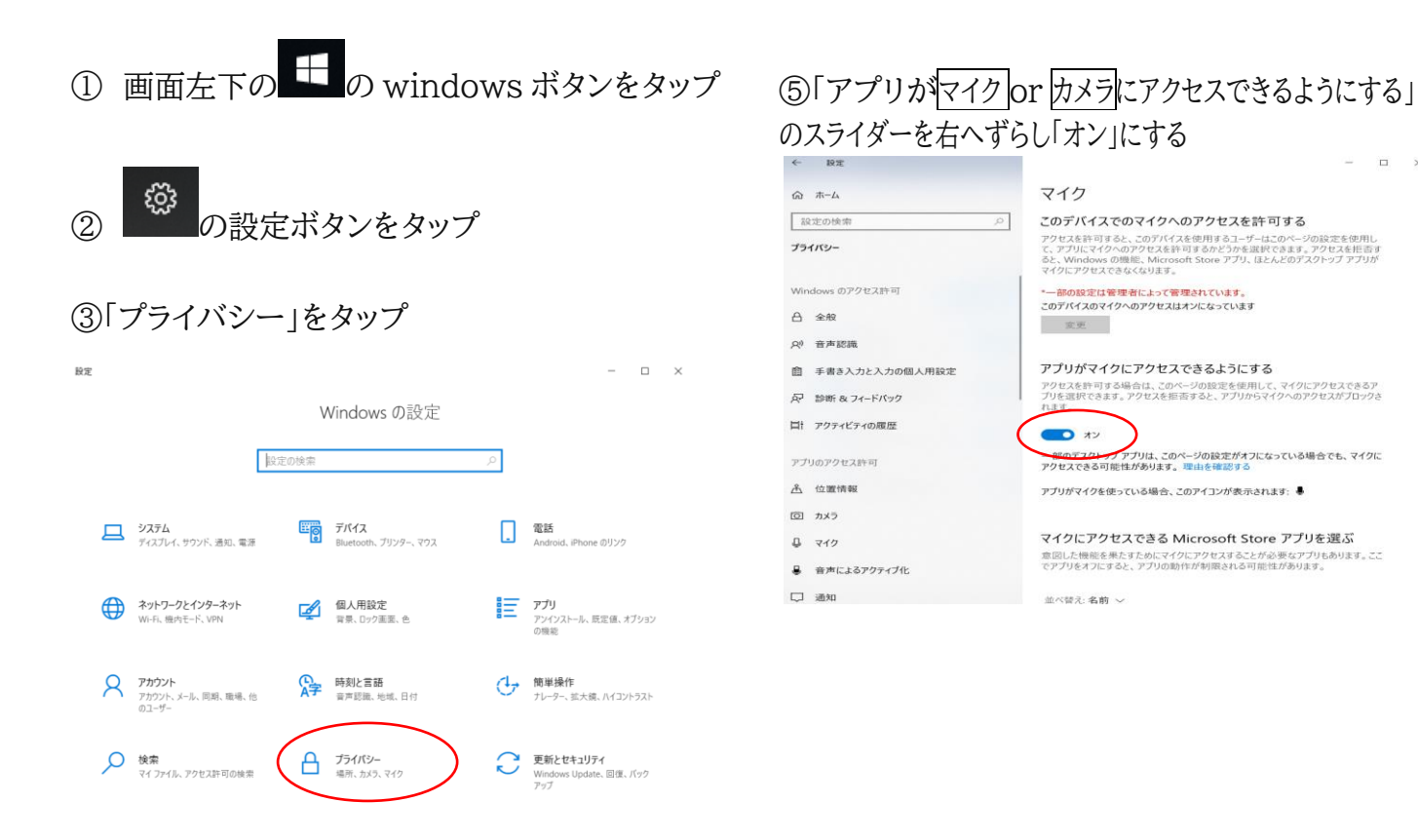

## ④設定を変えたい「カメラ」や「マイク」のところをタップ  $\mathcal{L} = 1000$

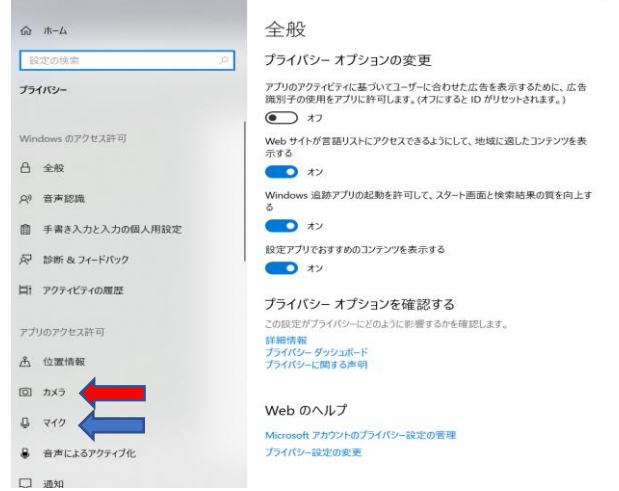